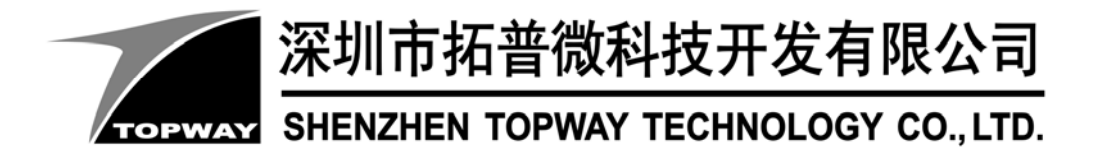

# **SMART LCD Lua Functions Reference Note**

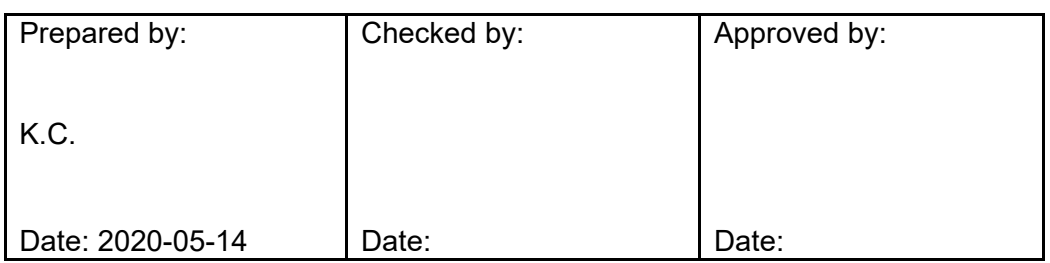

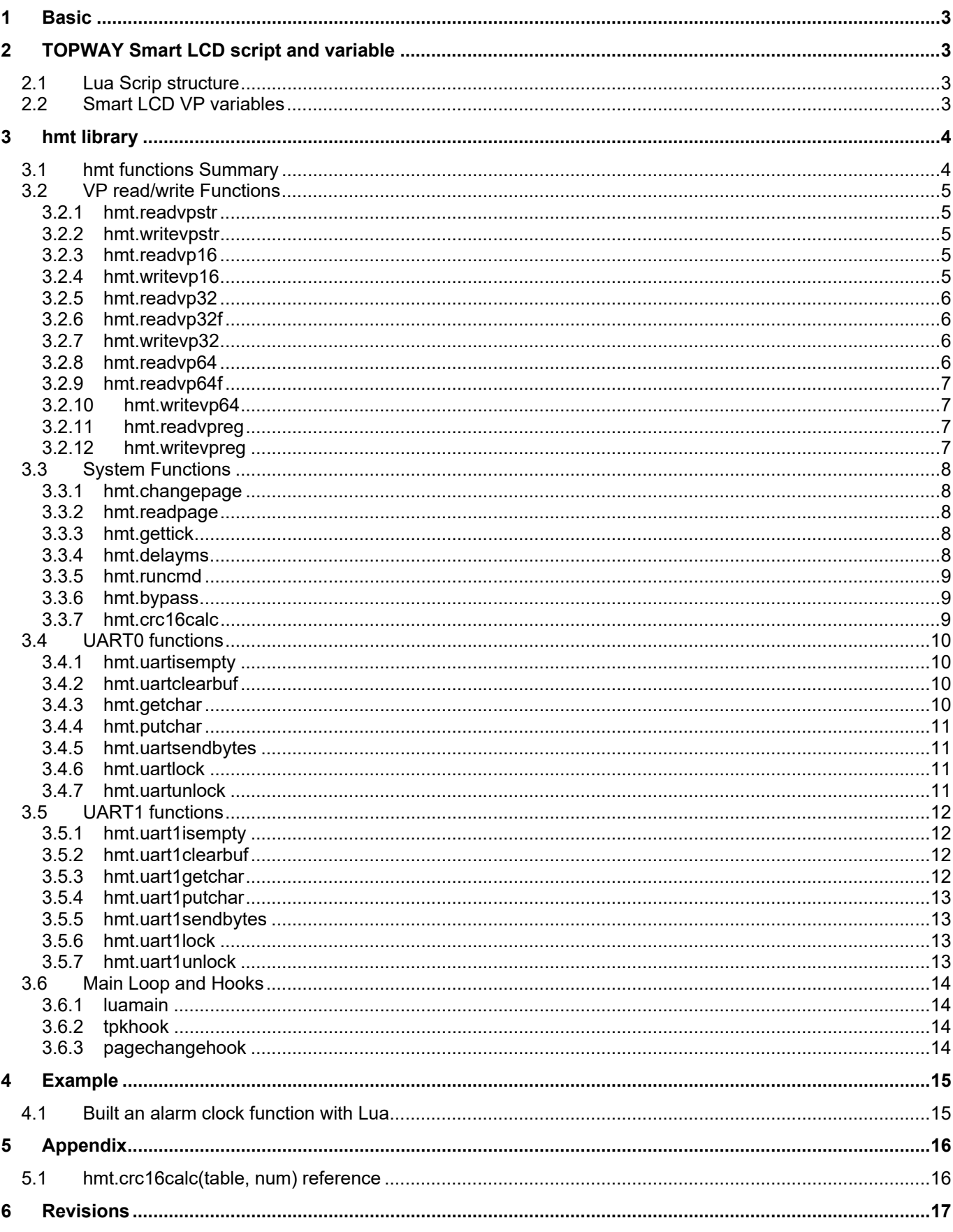

## **1 Basic**

Lua script is supported in some of the TOPWAY Smart LCD to enhance the flexibility. Engineer may refine the Smart LCD functionality with script.

The provided Lua functionality support most of the features of Lua 5.3 except OS operation and file I/O. (please refer to lua.net for Lua 5.3 details) It also extended with hmt library for Smart LCD variables access, function control and value return etc.

## **2 TOPWAY Smart LCD script and variable**

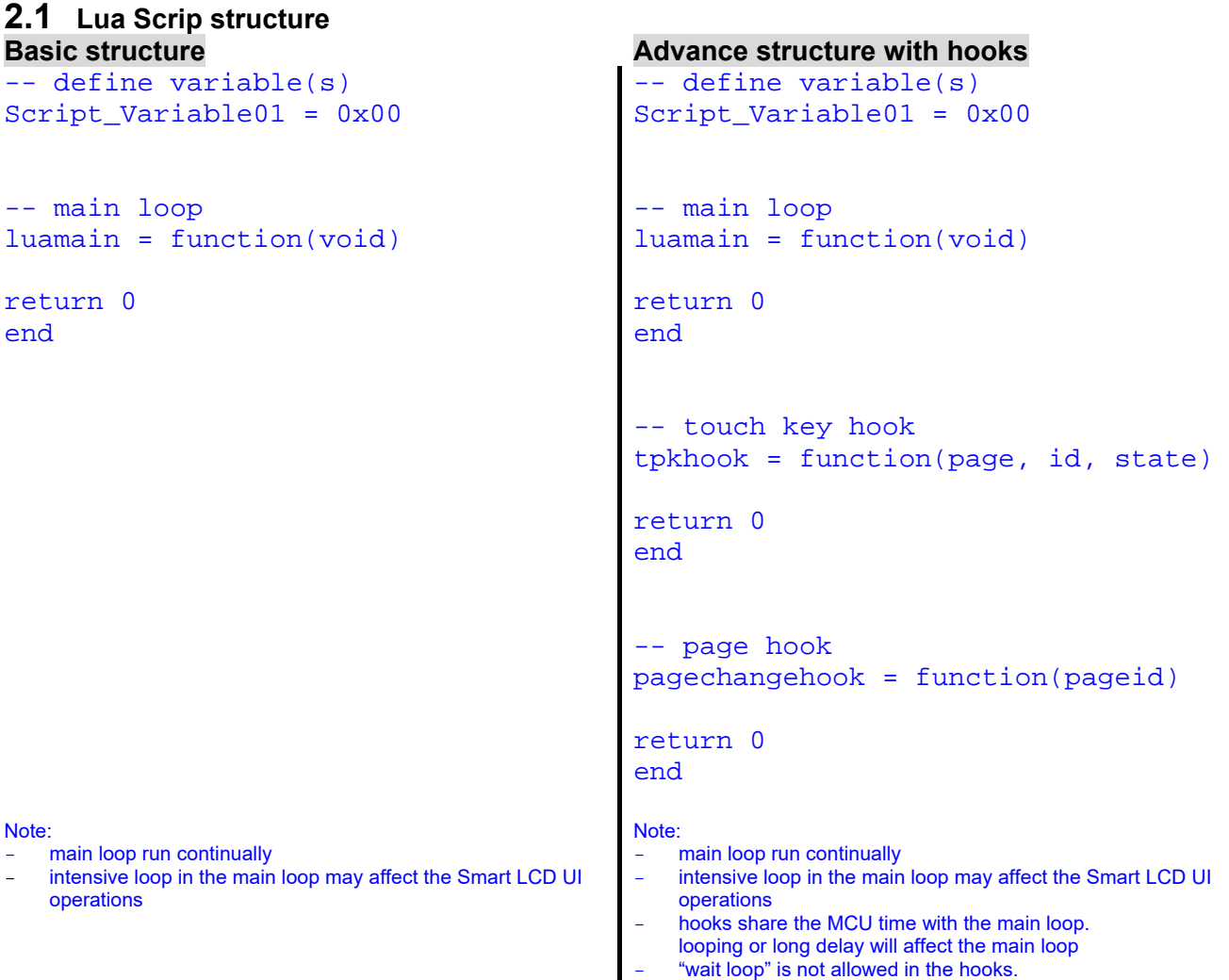

### **2.2 Smart LCD VP variables**

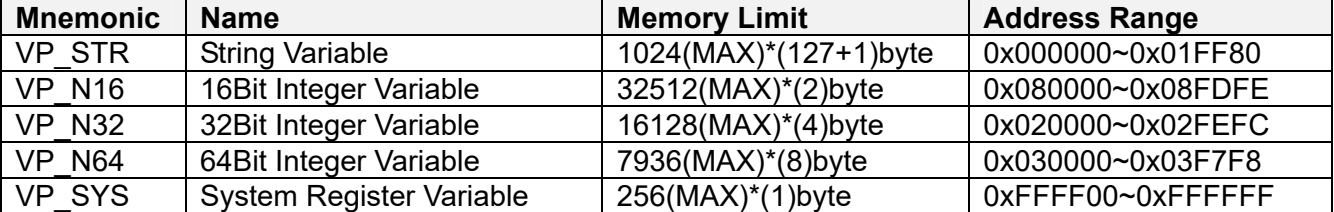

Note. Please also refer to Smart LCD handbook for VP variables details

## **3 hmt library**

**3.1 hmt functions Summary** 

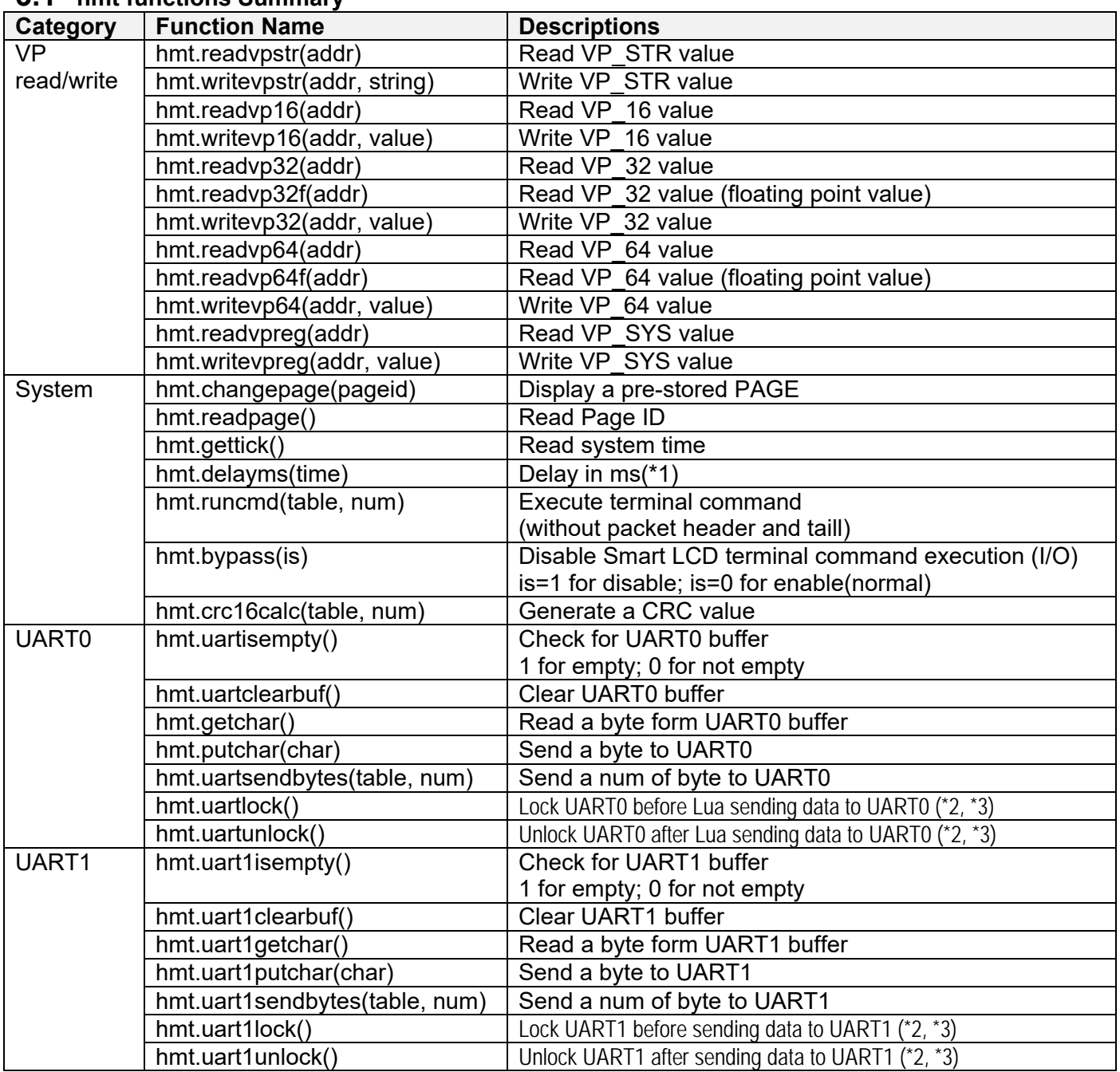

Note.

\*1. long delay may affect the Smart LCD normal operation.

\*2. It is necessary to lock the UART for Lua access, if hmt.bypass is not enabled.

\*3. Generally hmt.uartlock() and hmt.uartunlock() should be used in pair.

#### **3.2 VP read/write Functions**

#### **3.2.1 hmt.readvpstr**

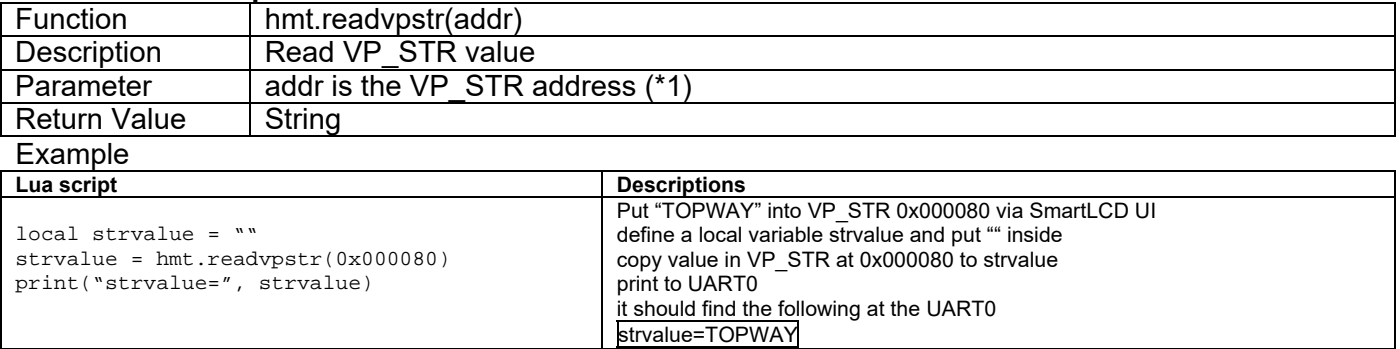

#### **3.2.2 hmt.writevpstr**

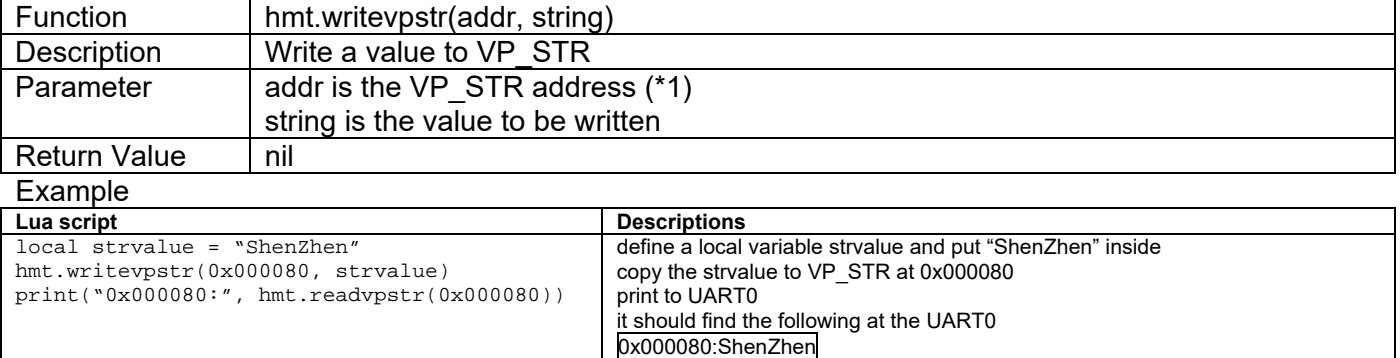

#### **3.2.3 hmt.readvp16**

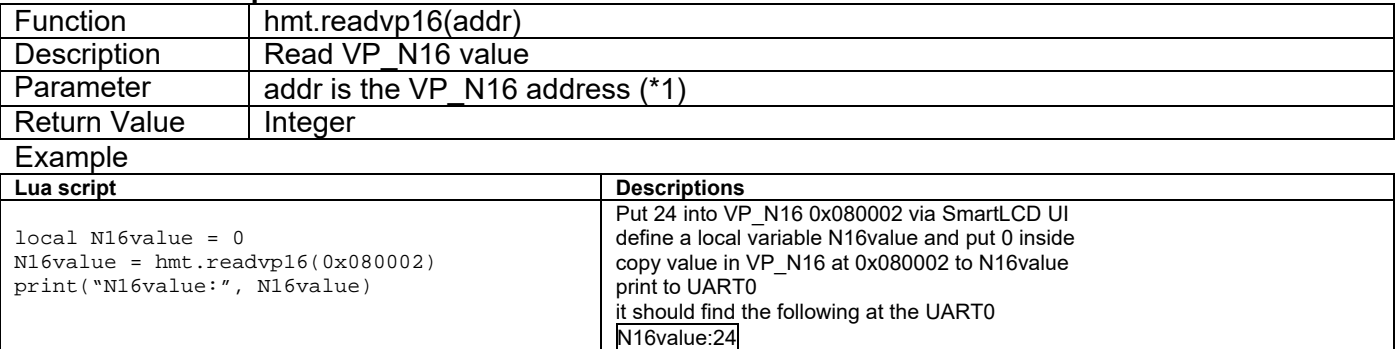

#### **3.2.4 hmt.writevp16**

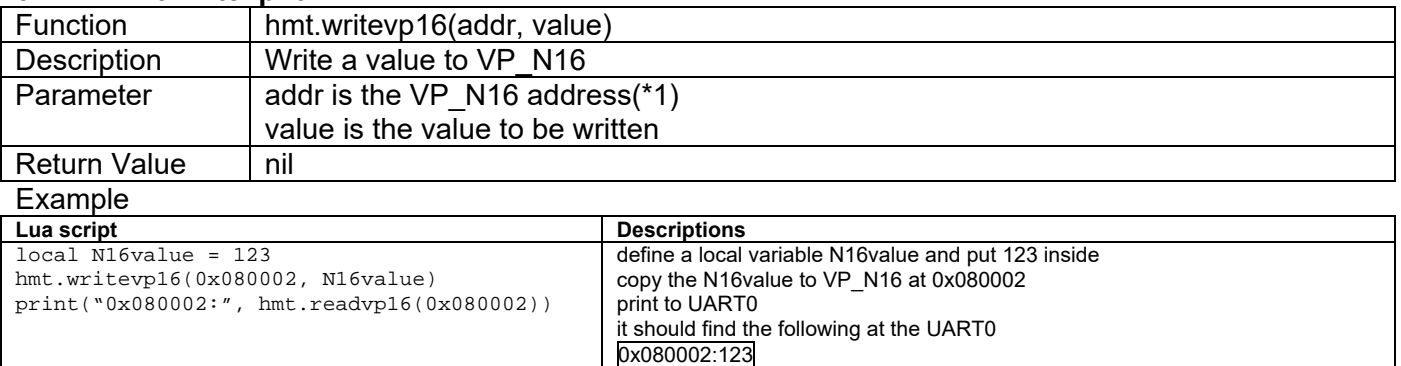

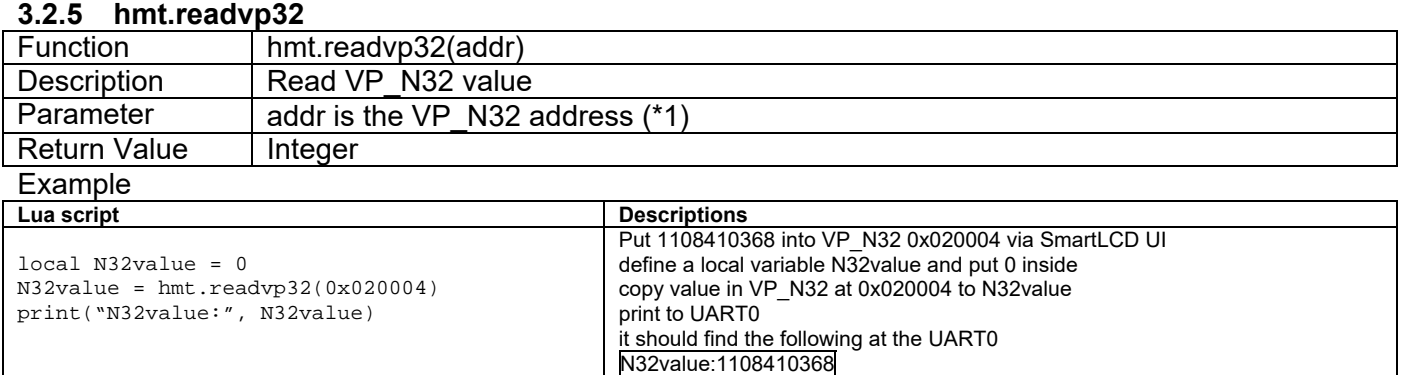

#### **3.2.6 hmt.readvp32f**

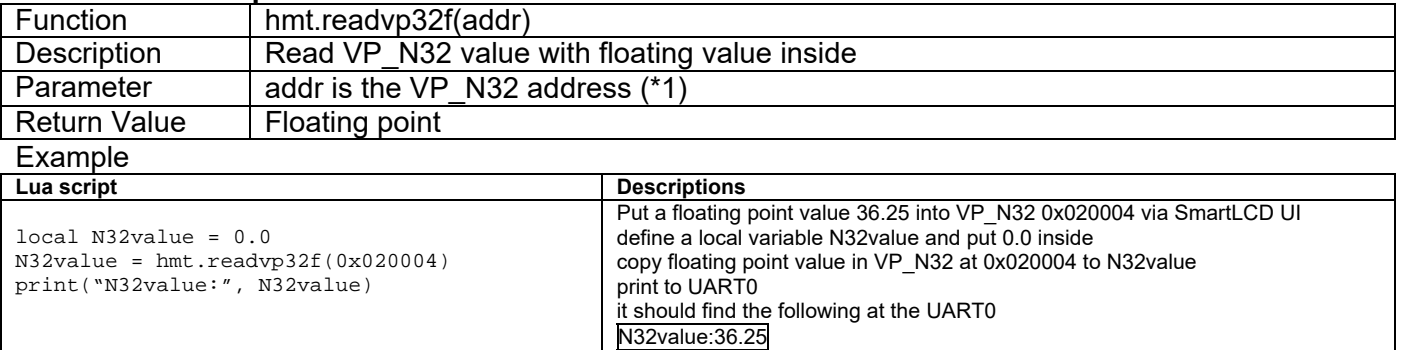

#### **3.2.7 hmt.writevp32**

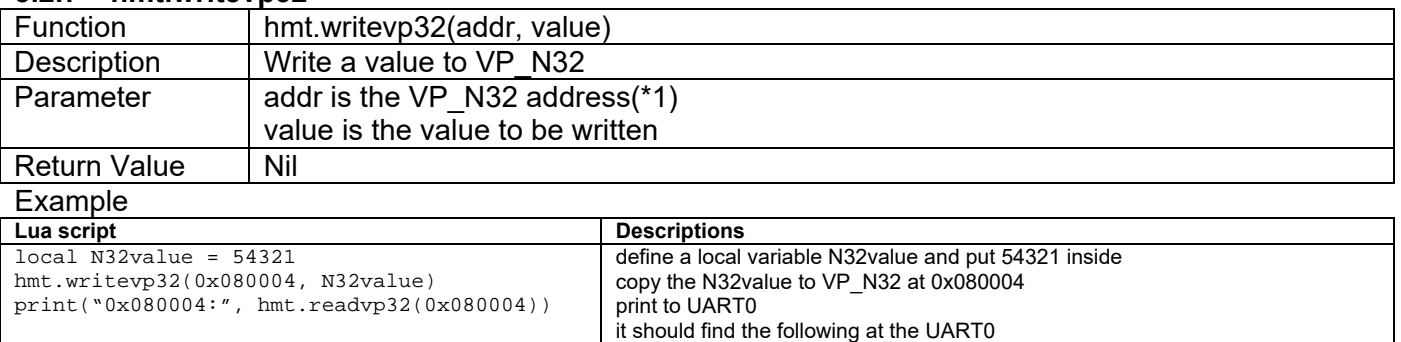

0x080004:54321

#### **3.2.8 hmt.readvp64**

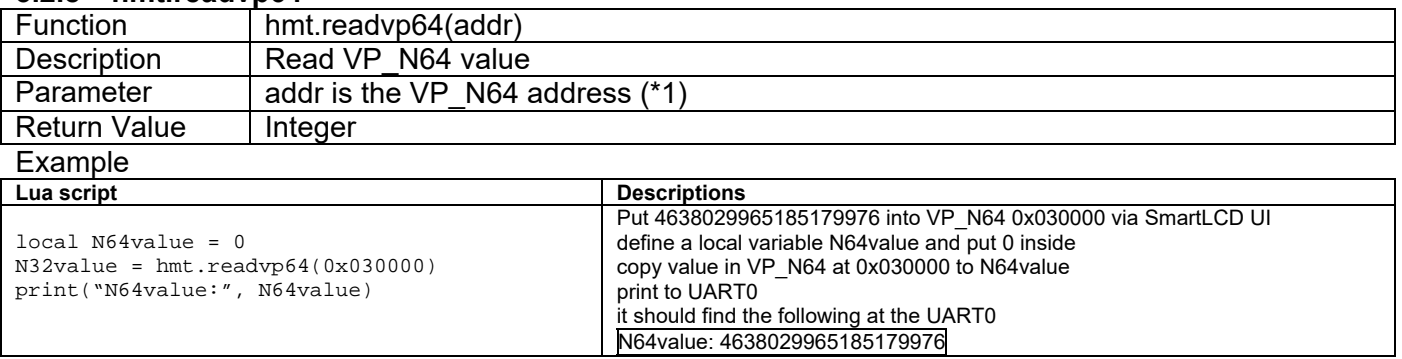

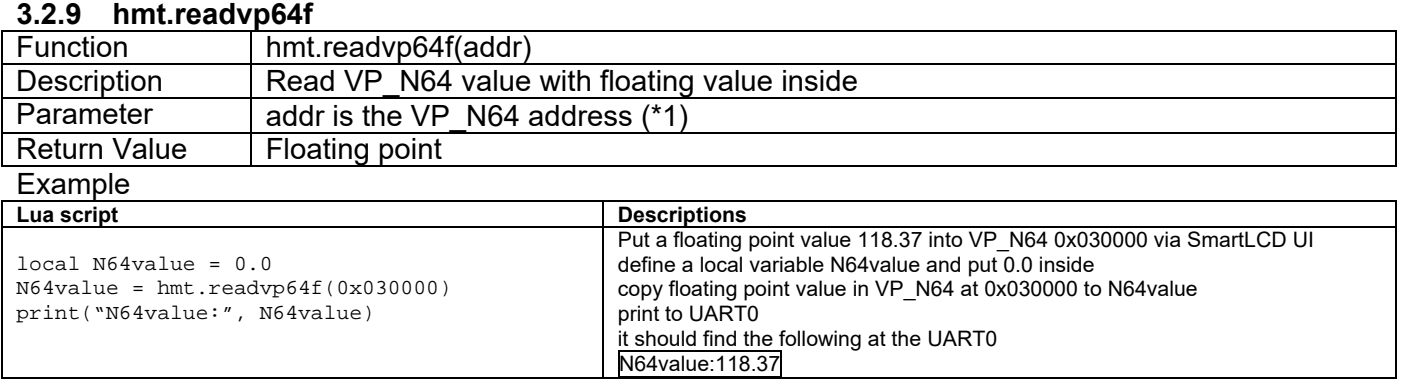

#### **3.2.10 hmt.writevp64**

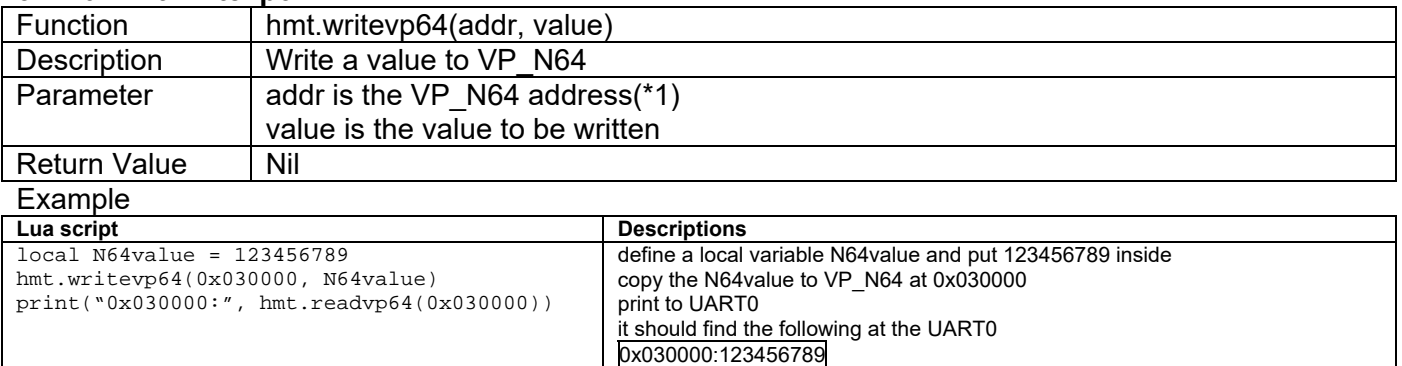

#### **3.2.11 hmt.readvpreg**

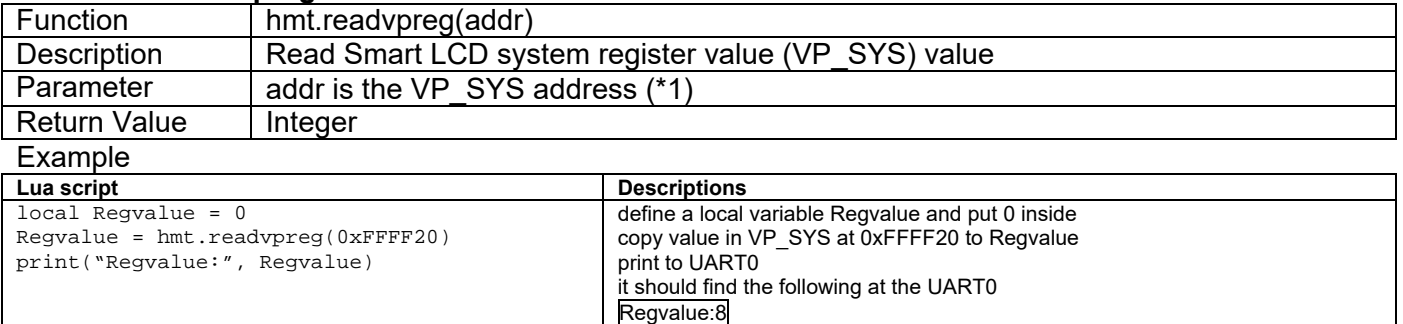

#### **3.2.12 hmt.writevpreg**

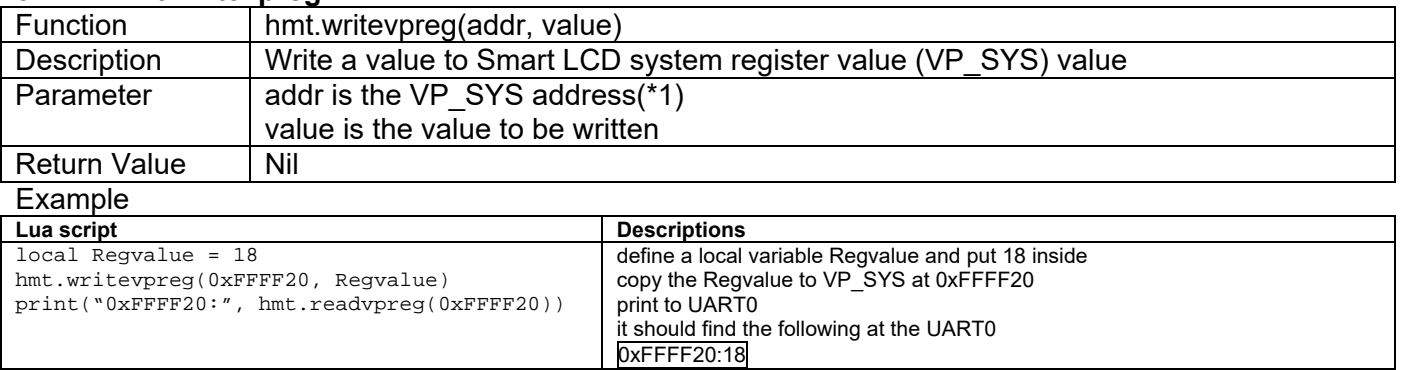

#### Note: \*1. Please refer to Smart LCD VP variables section.

## **3.3 System Functions**

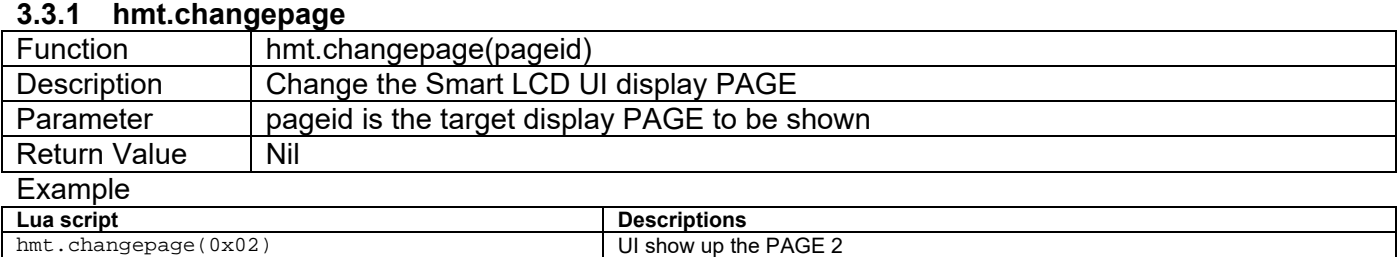

#### **3.3.2 hmt.readpage**

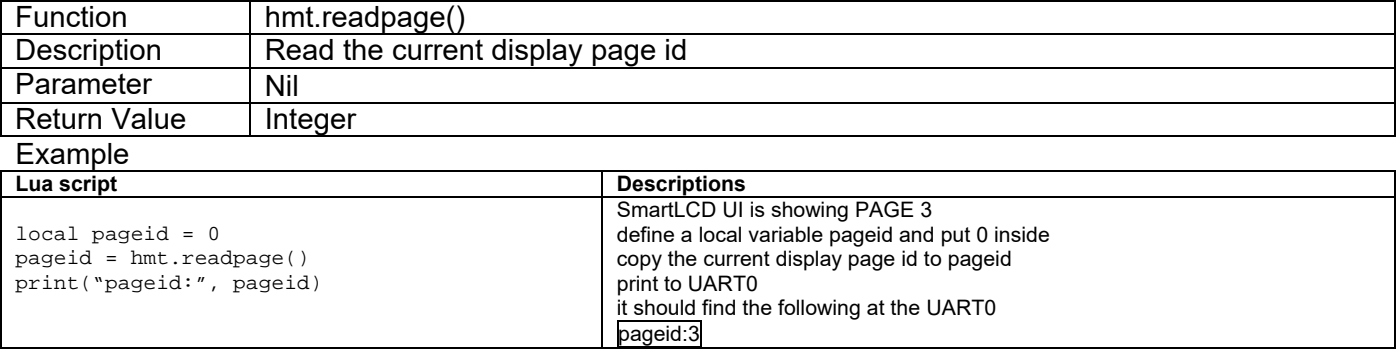

#### **3.3.3 hmt.gettick**

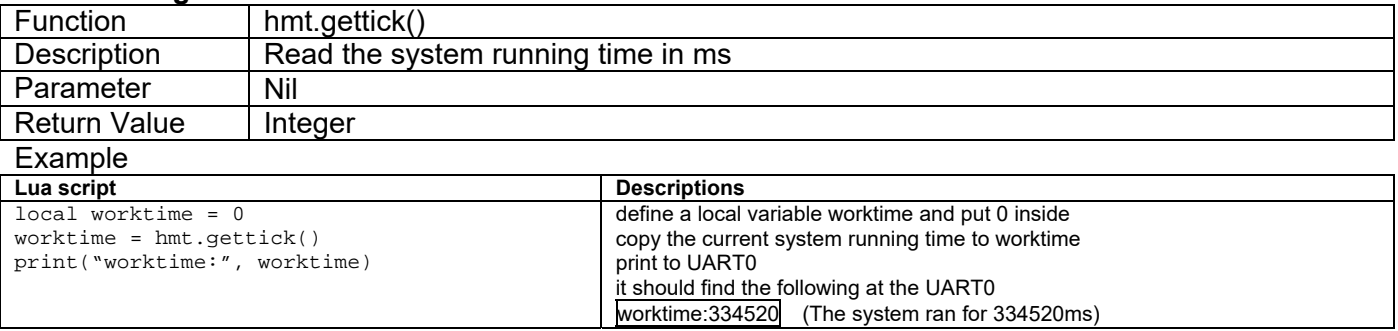

#### **3.3.4 hmt.delayms**

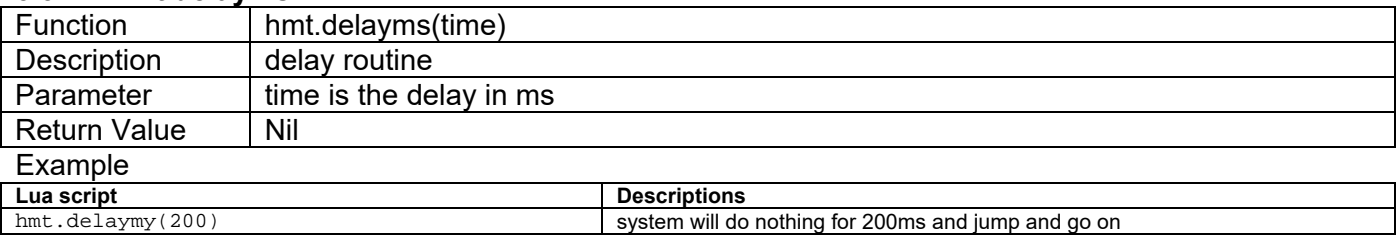

Note. long delay may affect the Smart LCD normal operation.

#### **3.3.5 hmt.runcmd**

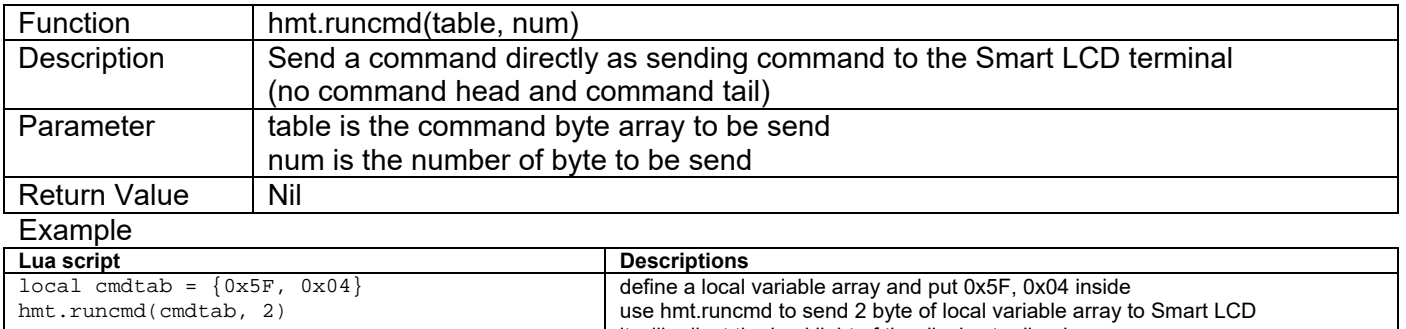

it will adjust the backlight of the display to dim down Note. 0xF5 is backlight control command; please also refer to Smart LCD handbook for command details

#### **3.3.6 hmt.bypass**

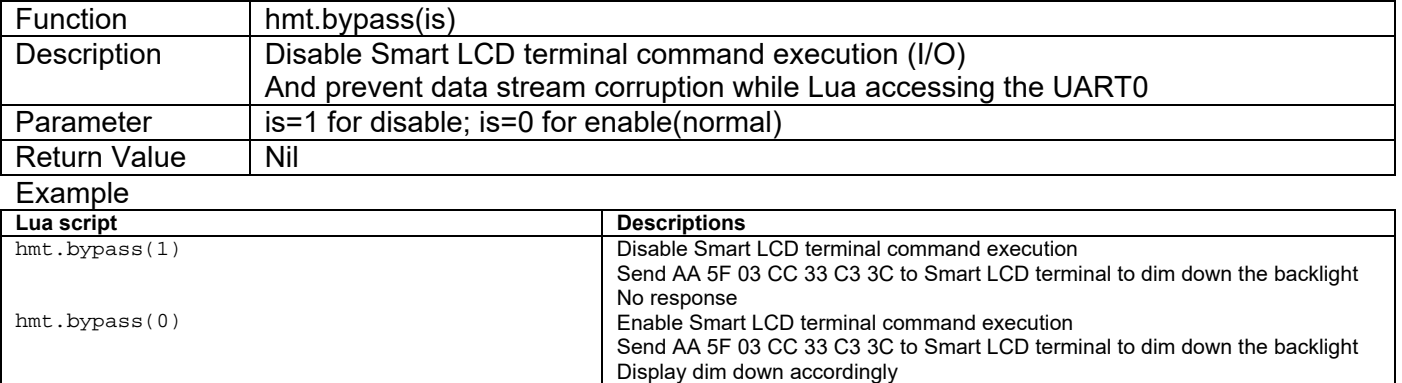

Note. 0xF5 is backlight control command; please also refer to Smart LCD handbook for command details

#### **3.3.7 hmt.crc16calc**

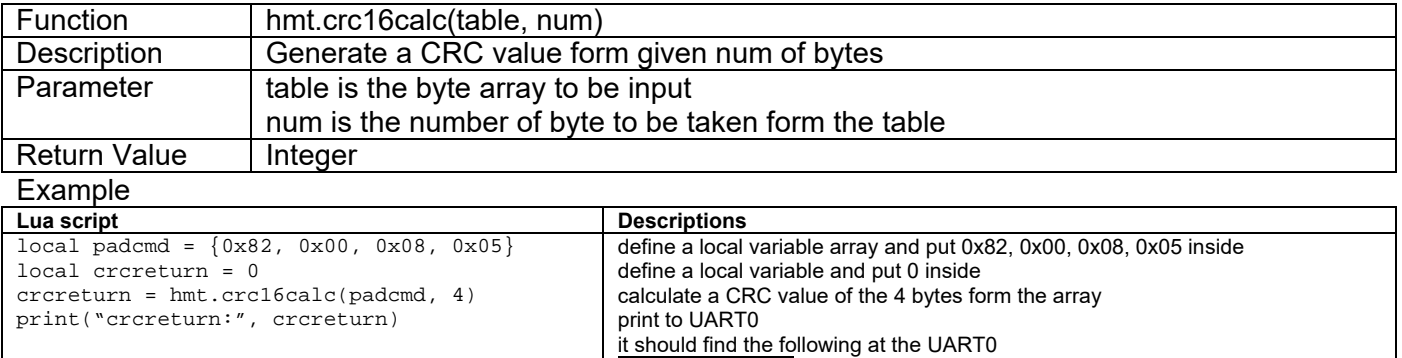

crcreturn:6134316

### **3.4 UART0 functions**

UART0 is the default command terminal of the Smart LCD. It may be RS-232C or UART(3.3V) depends on model. Lua print function also using UART0 for default output.

Some of the Smart LCD equipped with a second terminal UART1. It may be RS-232C or UART(3.3V) depends on model.

#### **3.4.1 hmt.uartisempty**

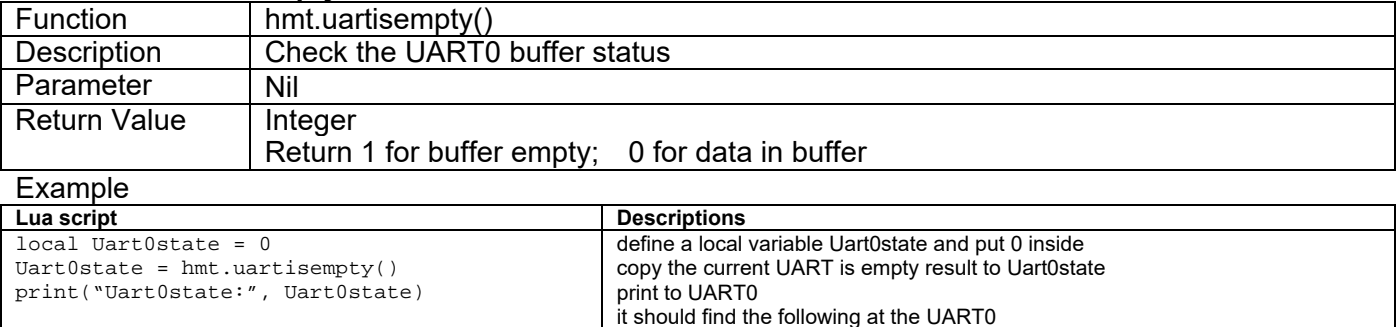

Uart0state:1 (as there is no data received form UART0)

#### **3.4.2 hmt.uartclearbuf**

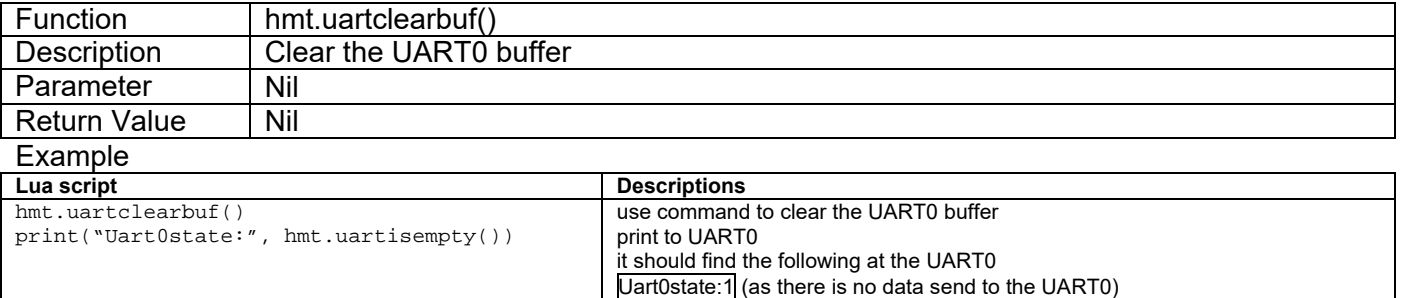

#### **3.4.3 hmt.getchar**

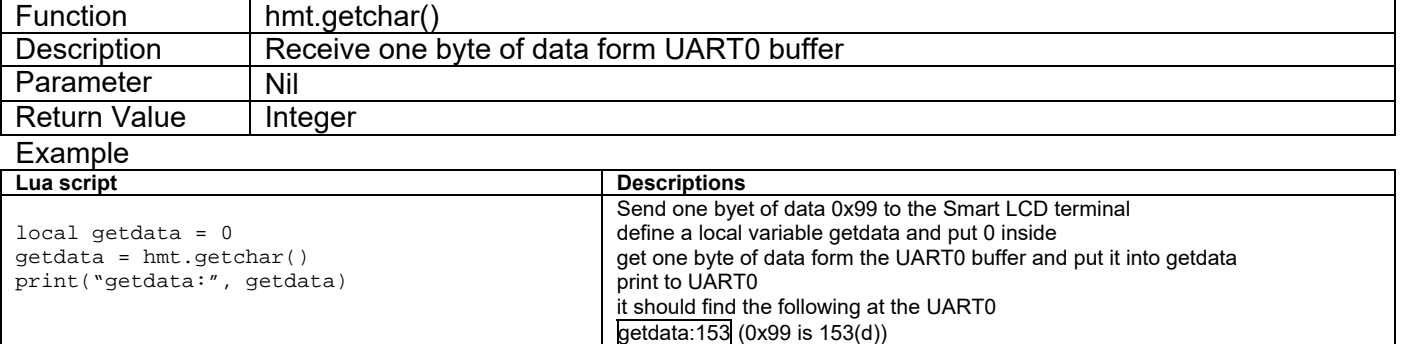

#### **3.4.4 hmt.putchar**

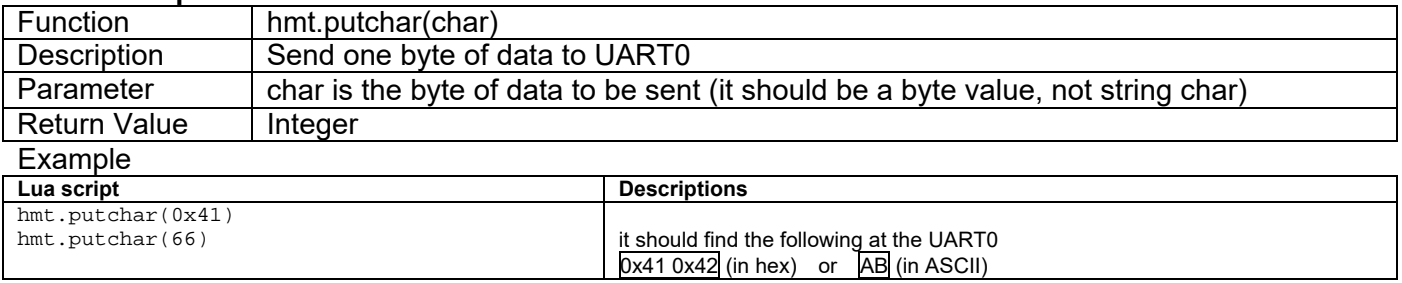

#### **3.4.5 hmt.uartsendbytes**

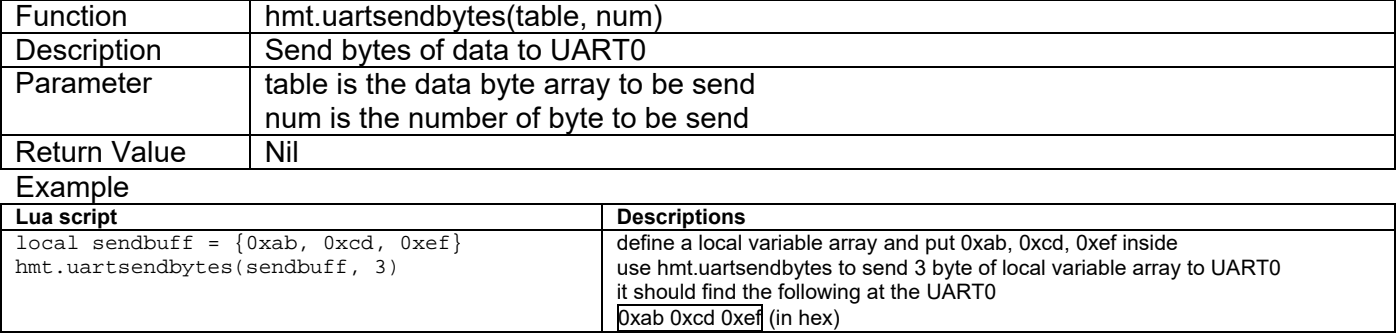

#### **3.4.6 hmt.uartlock**

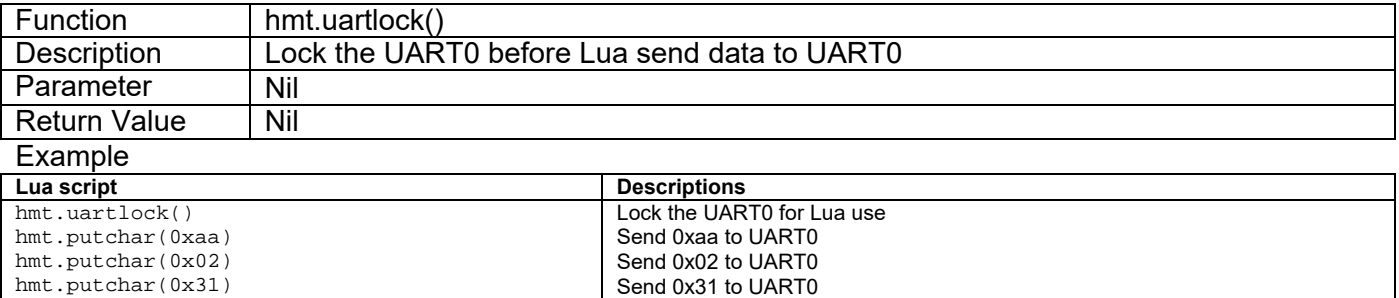

0xaa 0x02 0x31 (in hex)

it should find the following at the UART0

Release the UART0 for Smart LCD normal operation

#### Note.

hmt.uartunlock()

It is necessary to lock the UART for Lua access, if hmt.bypass is not enabled. Generally hmt.uartlock() and hmt.uartunlock() should be used in pair.

#### **3.4.7 hmt.uartunlock**

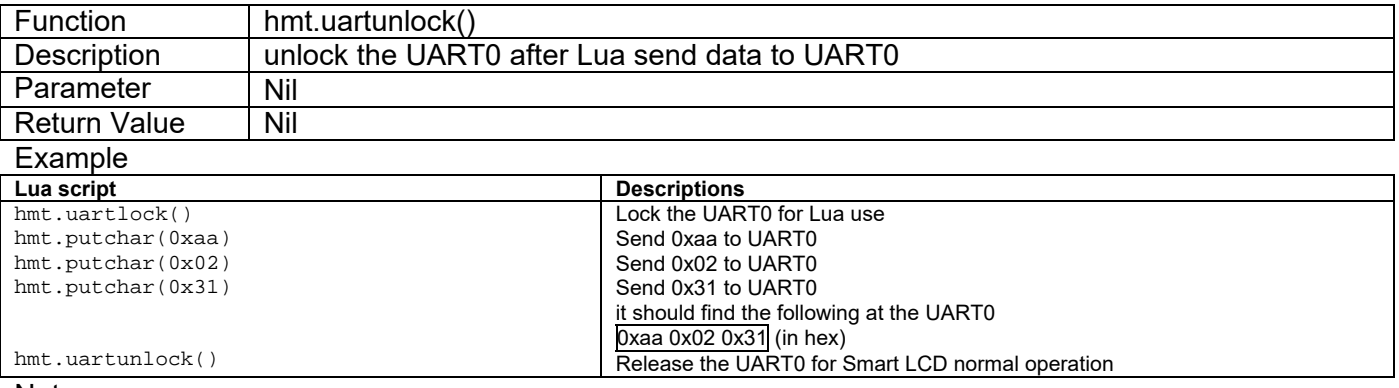

#### Note.

It is necessary to lock the UART for Lua access, if hmt.bypass is not enabled. Generally hmt.uartlock() and hmt.uartunlock() should be used in pair.

### **3.5 UART1 functions**

UART1 is the extend terminal of some of the Smart LCD. It may be RS-232C or UART(3.3V) depends on model.

#### **3.5.1 hmt.uart1isempty**

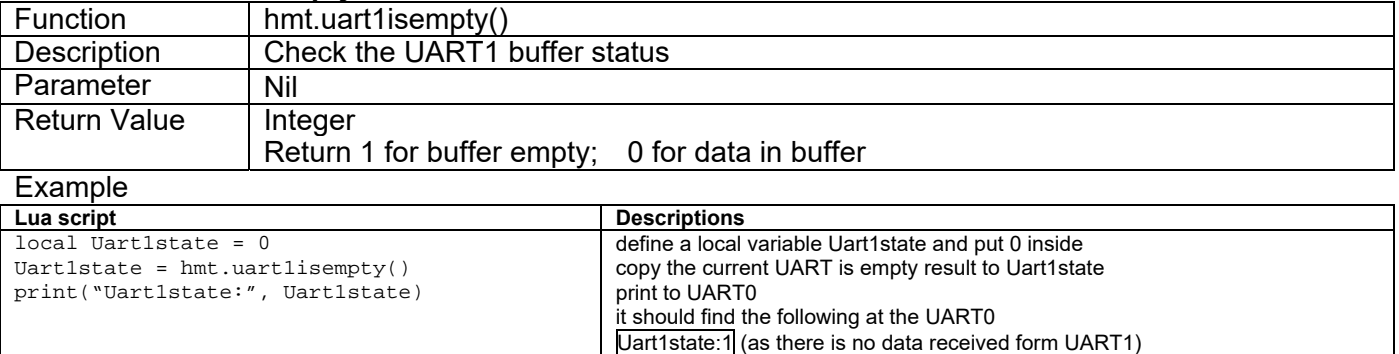

#### **3.5.2 hmt.uart1clearbuf**

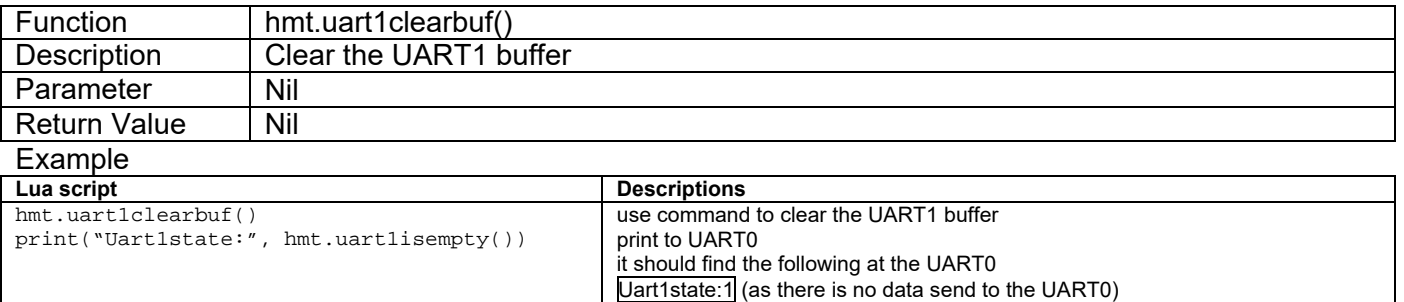

#### **3.5.3 hmt.uart1getchar**

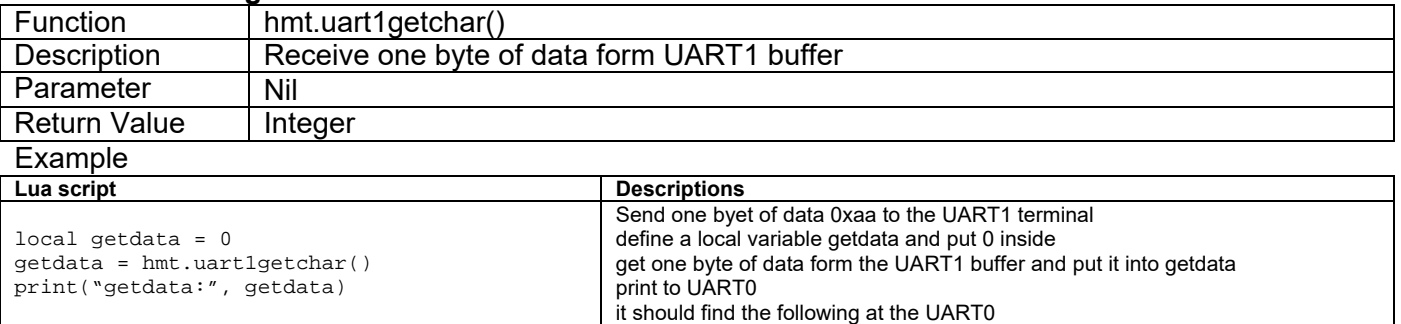

getdata:170 (0xaa is 170(d))

#### **3.5.4 hmt.uart1putchar**

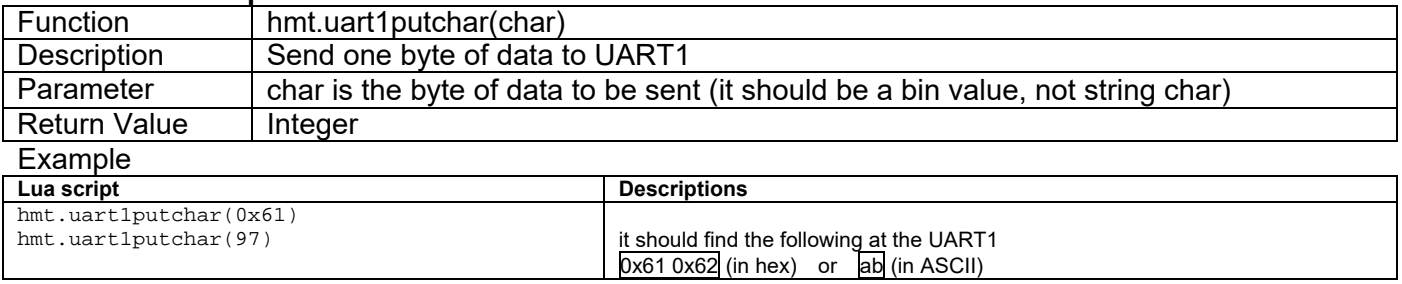

#### **3.5.5 hmt.uart1sendbytes**

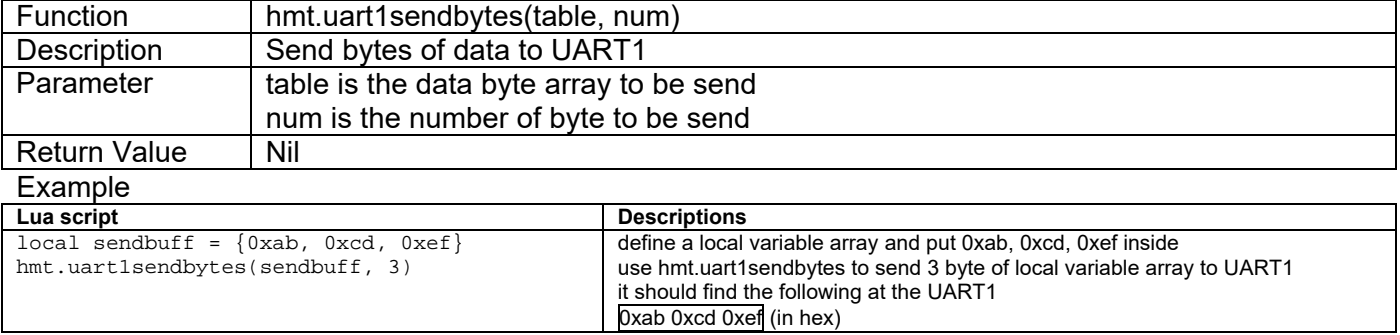

#### **3.5.6 hmt.uart1lock**

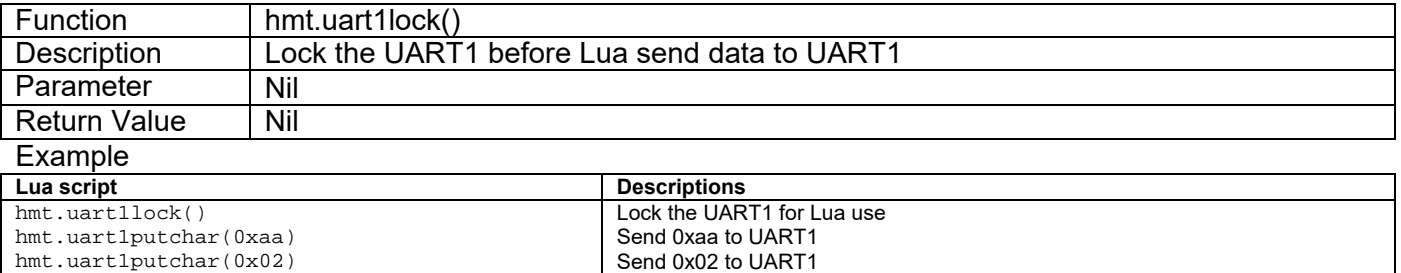

#### hmt.uart1putchar(0x31) hmt.uart1unlock() Send 0x31 to UART1 it should find the following at the UART1 0xaa 0x02 0x31 (in hex) Release the UART1 for other functions

#### Note.

It is necessary to lock the UART for Lua access, if hmt.bypass is not enabled. Generally hmt.uartlock() and hmt.uartunlock() should be used in pair.

#### **3.5.7 hmt.uart1unlock**

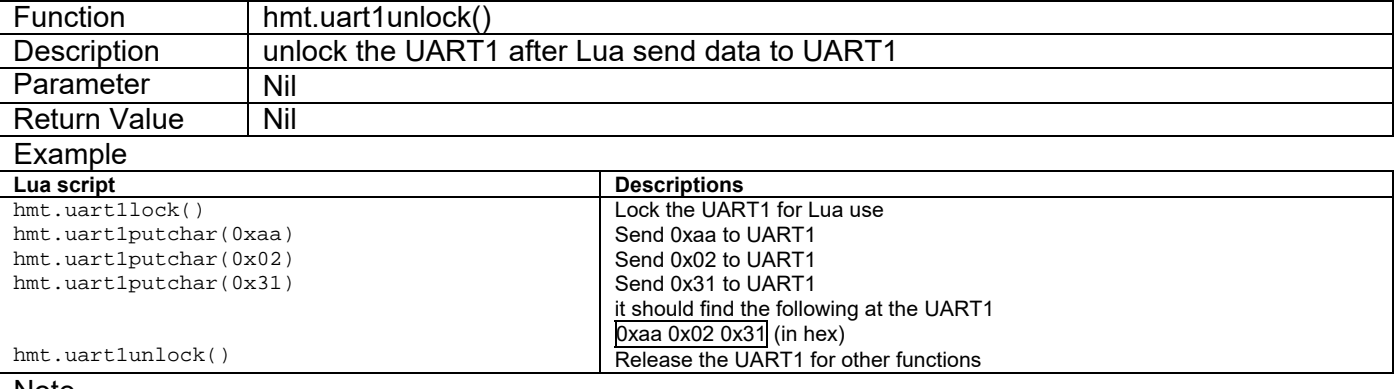

#### Note.

It is necessary to lock the UART for Lua access, if hmt.bypass is not enabled. Generally hmt.uartlock() and hmt.uartunlock() should be used in pair.

## **3.6 Main Loop and Hooks**

#### **3.6.1 luamain**

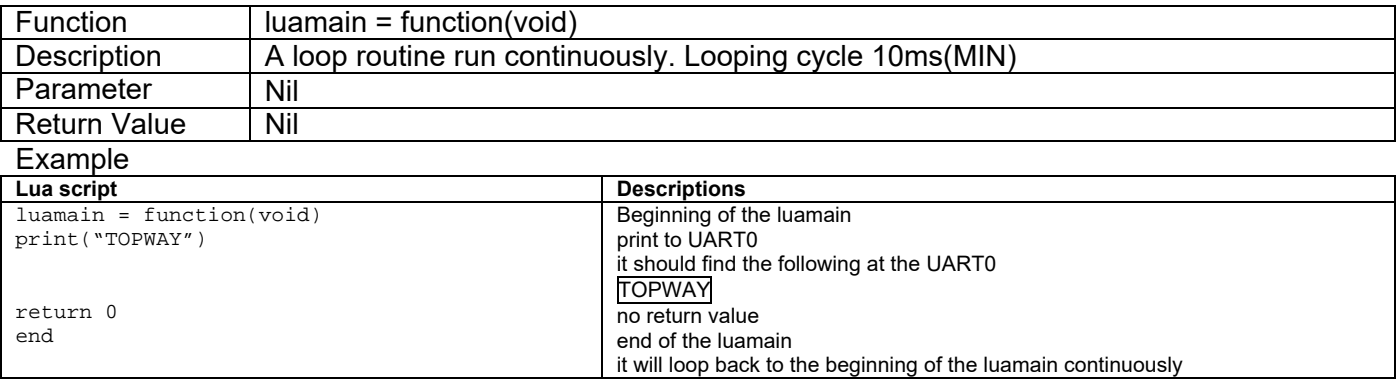

#### **3.6.2 tpkhook**

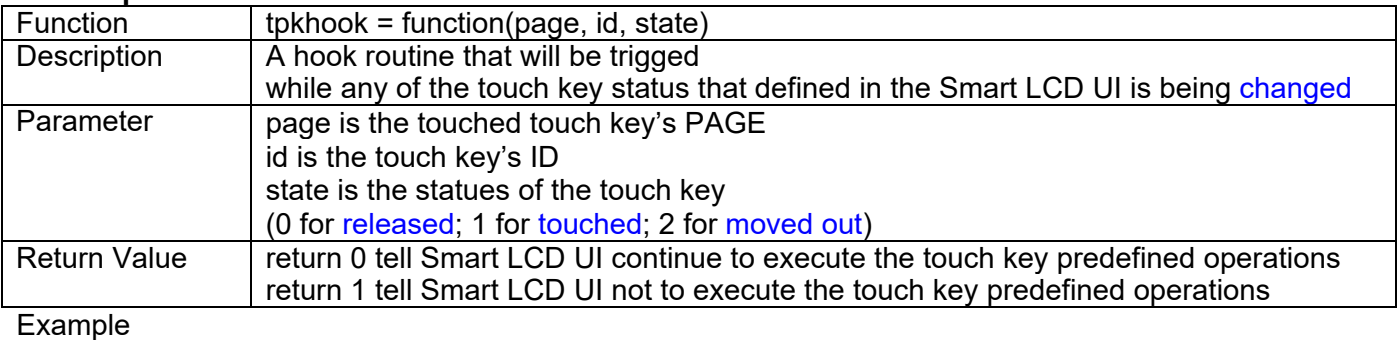

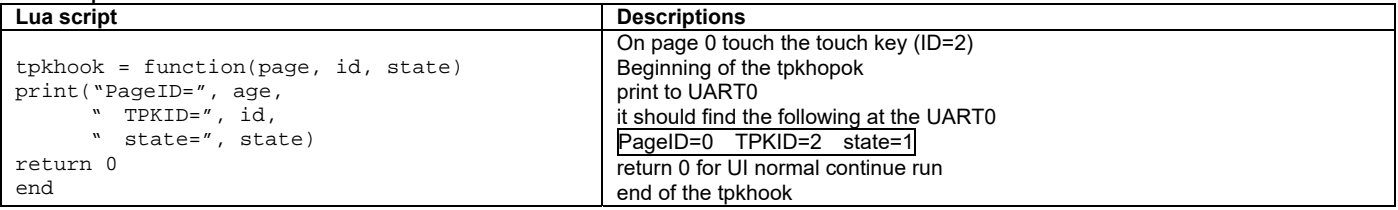

#### **3.6.3 pagechangehook**

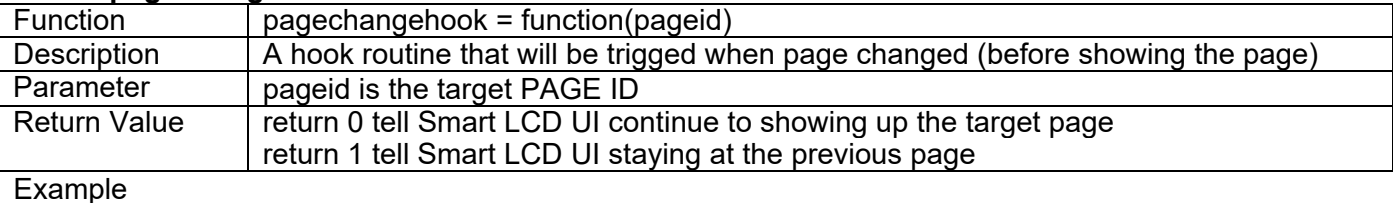

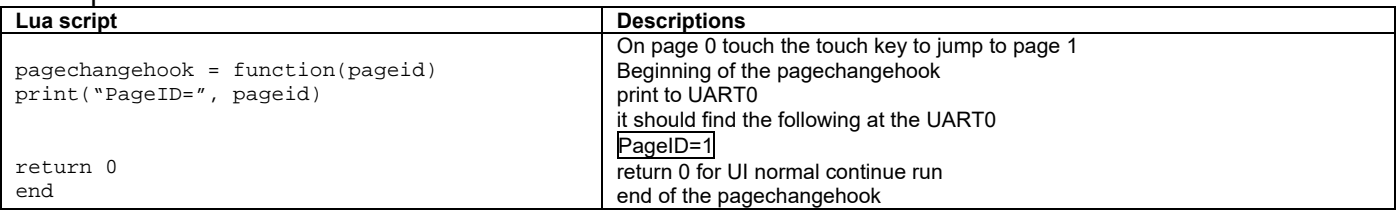

## **4 Example**

#### **4.1 Built an alarm clock function with Lua**

- set up a default alarm (alarmhour, alarmminute, alarmsecond) and alarm duration (alarmend)
- continue checking the Smart LCD compare the RTC with the alarm; if match then sound the buzzer on the Smart LCD.
- set up a touch key monitor, when it is touched, assign the alarm with value store in the smart LCD (those values, can be assign with the user interface)

```
-- define variable(s) 
Alarmhour = 0x7 
alarmminute = 0x14 
alarmsecond = 0x0 
alarmend = 0 
-- main loop 
luamain = function(void) 
 if((hmt.readvprog(0xffff13)) == alarmhour) and (hmt.readvprog(0xfff14)) ==alarmminute) and (hmt.readvpreg(0xffff15) == alarmsecond)) 
 then 
 alarmend = hmt.gettick() + 60000end 
 if(alamend > hmt.gettick())then
    local buzzercmd = \{0x7a, 0x01, 0x01, 0x01, 0x05, 0x08\}hmt.runcmd(buzzercmd,6) 
    hmt.delayms(200) 
 end 
return 0 
end 
-- touch key hook 
tpkhook = function(page, id, state) 
  if((page == 1)and(id == 2)and(state == 1))then
     alarmhour = hmt.readvp16(0x080002) 
     alarmminute = hmt.readvp16(0x080004)alarmsecond = hmt.readvp16(0x080006) 
  end 
  if((page == 1)and(id == 4)and(state == 1))then
     \texttt{alarmed} = \texttt{hmt.gettick}()end 
return 0 
end 
-- page hook 
pagechangehook = function(pageid) 
return 0 
end
```
Note: "wait loop" is not allowed in the script!

## **5 Appendix**

## **5.1 hmt.crc16calc(table, num) reference**

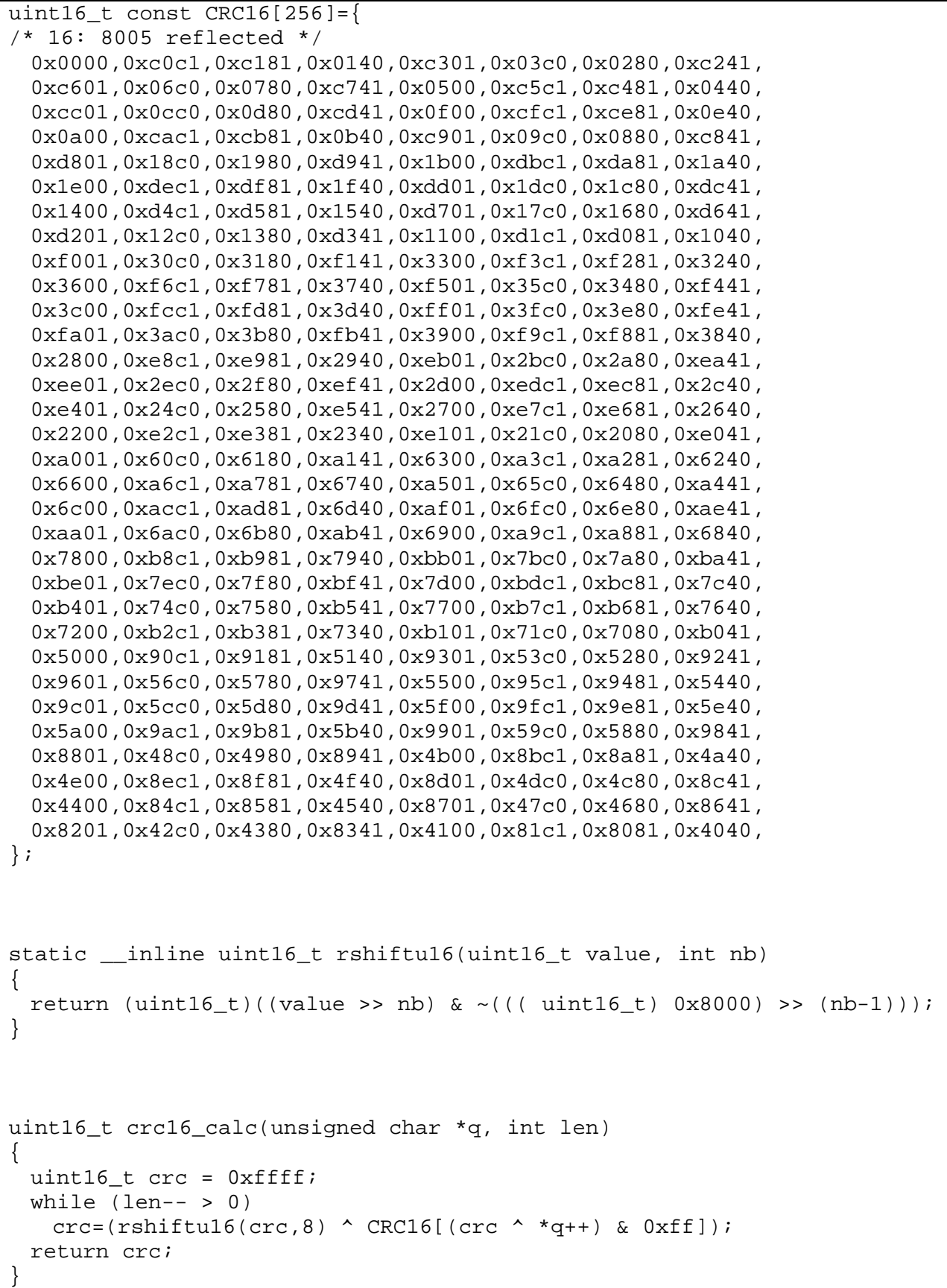

## **6 Revisions**

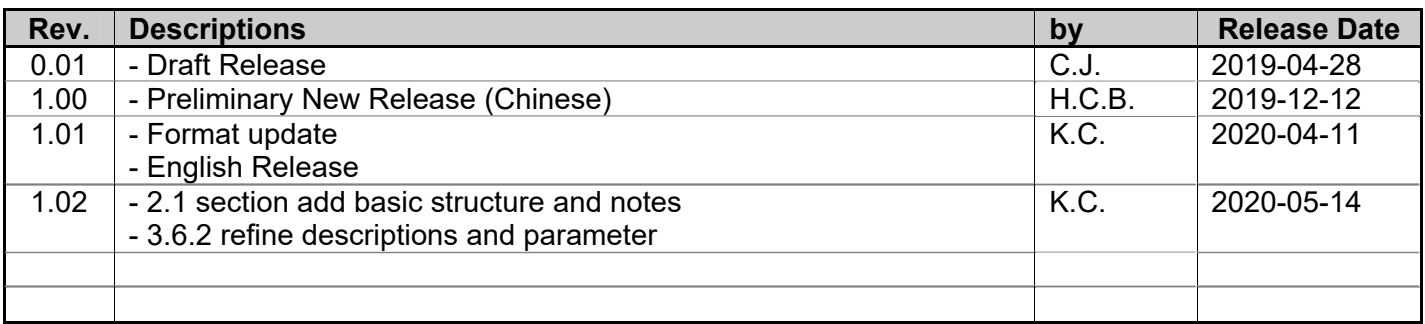